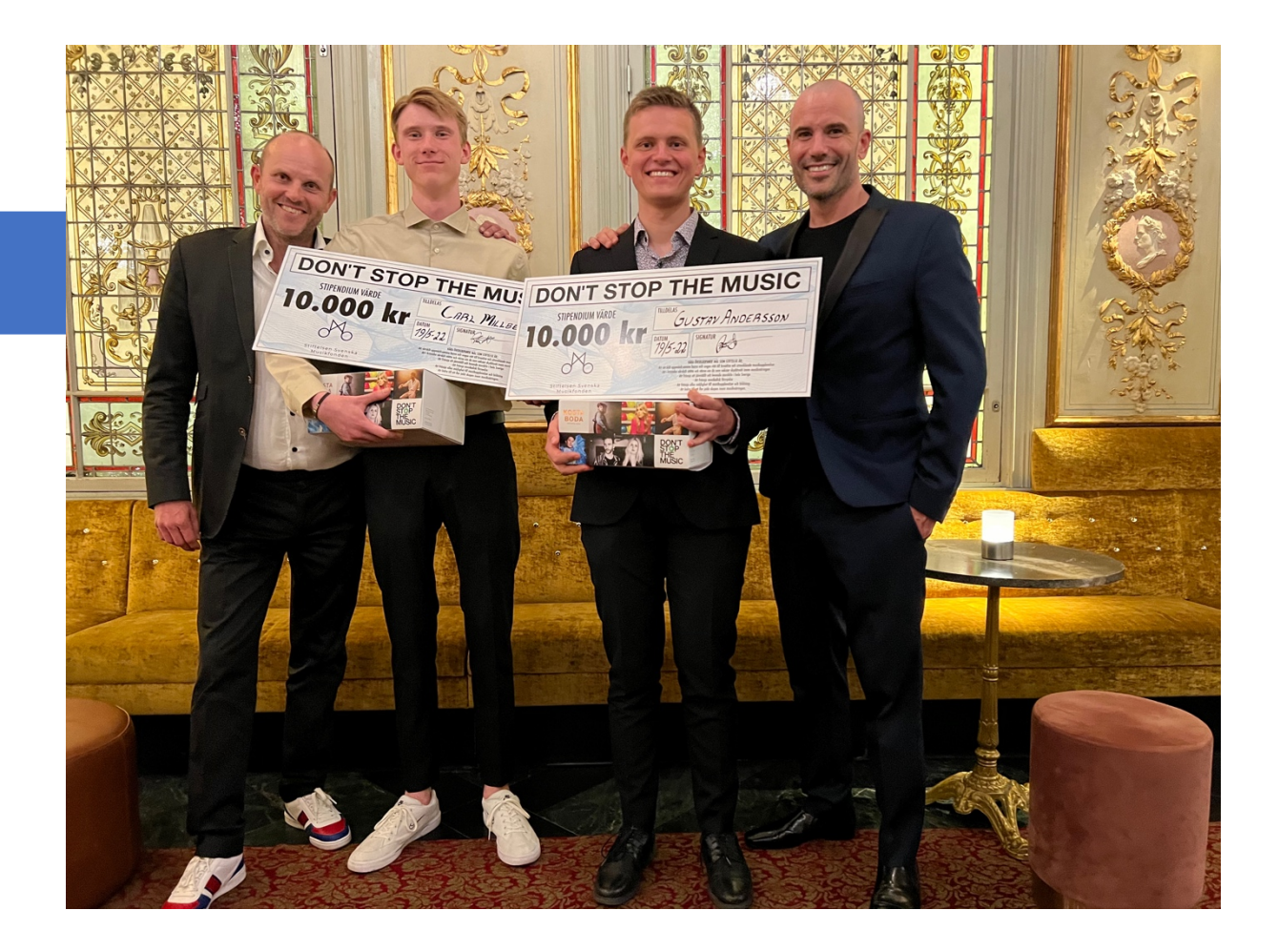

# Stiftelsen Svenska Musikfonden Årsberättelse 2021-2022

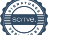

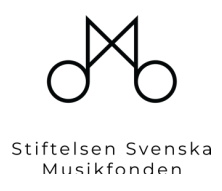

# **Verksamhetsberättelse för Insamlingsstiftelsen Svenska Musikfonden 2021-2022**

## **Om Svenska Musikfonden**

Stiftelsen Svenska Musikfonden är en ideell insamlingsstiftelse som långsiktigt verkar för att stötta och utveckla svenskt musikliv.

Stiftelsen grundades i oktober 2020 på initiativ av David Stenmarck, med följande upprop.

*Corona innebar gigantiska samhällsutmaningar och behovet av stödinsatser har aldrig varit större. En grupp som drabbats extra hårt vad gäller arbetstillfällen och försörjning är människorna inom musiknäringen, både på och bakom scenen. Givet min bakgrund vill jag "genom handling" göra mitt yttersta för att stötta musiksverige. Jag har därför beslutat att bilda Insamlingsstiftelsen Svenska Musikfonden. Stiftelsen har det huvudsakliga allmännyttiga ändamålet att, med stöd av insamlade medel, stötta, främja och utveckla svenskt musikliv Låt oss tillsammans se till att musiken inte tystnar.*

- Att särskilt uppmärksamma barns och ungas rätt till kreativa och utvecklande musikupplevelser.
- Att i kristider särskilt stötta och värna om dem som saknar skyddsnät inom musiknäringen.
- Att främja ett jämställt och levande musikliv i hela Sverige.
- Att främja musikalisk förnyelse.
- Att främja allas möjlighet till musikupplevelser och bildning.
- Att bidra till att fler jobb skapas inom musiknäringen.

### **Styrelse**

David Stenmarck Martin Stenmarck Sarah Dawn Finer Bengt Braun

Styrelsen har under verksamhetsåret haft fyra styrelsemöten.

# **Operativ verksamhet**

Stiftelsen är liten och har tillsvidare ingen fast anställd administrativ personal eller generalsekreterare, utan arbetar med konsulter. Stiftelsen har en person som på konsultbasis är operativt ansvarig för verksamheten, Jimmy Palmqvist.

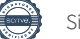

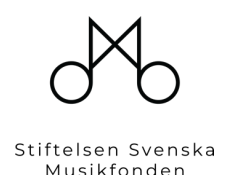

### **Övergripande fördelning över verksamheten**

Då stiftelsen var nystartad under 2021, så fanns ett överskott från insamlingarna det året. I år har insamlingarna varit begränsade. Då stiftelsen kortsiktigt satsade på att ge ut Covid-19 bidrag, vilket man initialt också gjorde under verksamhetsårets inledning.

Stiftelsen har sedan under året inlett ett arbete, med hur man ska utveckla stiftelsen för ett mer långsiktigt stödjande i enlighet med dess syfte. Detta har medfört en del arbete i stiftelsen. Ett arbete som både handlar om att identifiera vad vi ska stödja och hur finansieringen ska gå till.

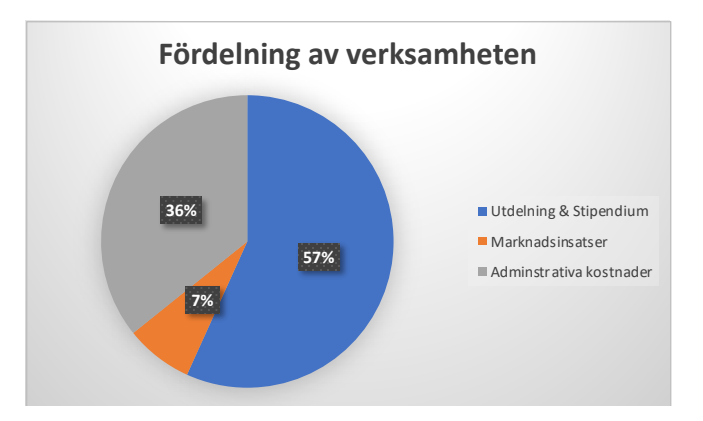

### **Covid-19**

Stiftelsen långsiktiga mål är att verka för det svenska musiklivet enligt punkterna ovan. Kortsiktigt har vi under verksamhetsårets initiala del fortsatt arbetet att stödja de människor som drabbats av pandemin och delat ut två omgångar av Covid-19 stipendium/bidrag. Det har inneburit att stiftelsen verkat för att stötta de många människorna som i och med pandemin i stort sett blivit arbetslösa. Personer som till större delen har sin försörjning från musiken på olika vis. 110 personer har under den här perioden erhållit stöd från stiftelsen.

I och med att Sverige öppnats upp från pandemin, beslöt stiftelsen att avsluta arbetet med att stödja den gruppen som drabbats inom musikbranschen.

### **Kulturskolerådet**

Stiftelsen har träffat och diskuterat med flera olika organisationer under året för att identifiera och hitta en samarbetspartner, som vi kan arbeta med långsiktigt. En partner där stiftelsen kan vara med och bidra i verksamhet som stämmer in på stiftelsen syfte att verka för att främja ett svenskt musikliv.

Den partnern blev Kulturskolerådet, som vi under året har inlett ett samarbete med. Ett arbete har under året inletts tillsammans med Kulturskolerådet att skapa förutsättningar för att kunna främja och stödja unga människor i deras musikliv.

Initialt har 5 elever belönades med stipendium under en galamiddag, som stiftelsen var med på.

Tillsammans med Kulturskolerådet pågår ett arbete, hur vi ska kunna bidra mer till de enskilda eleverna som finns i Kulturskolans regi.

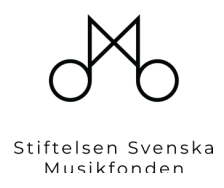

### **2022-2023**

Utöver samarbete med Kulturskolerådet sker ett arbete i stiftelsen att kunna inspirera och stödja ungdomar utifrån; jämlikhet, utbildning, integration, välbefinnande och musikexport med att fortsätta bygga det svenska musikundret.

### **Insamlingar**

Ett nytt samarbete under året är glasserien DON´T STOP THE MUSIC som är skapad av Kosta Boda i samarbete med Stiftelsen Svenska Musikfonden och konstnären Clas Håkansson som tillsammans med artisterna SMITH & THELL, DARIN, MISS LI, MOLLY SANDÈN, SANDRO CAVAZZA har återskapat deras personliga tatueringar och texter.

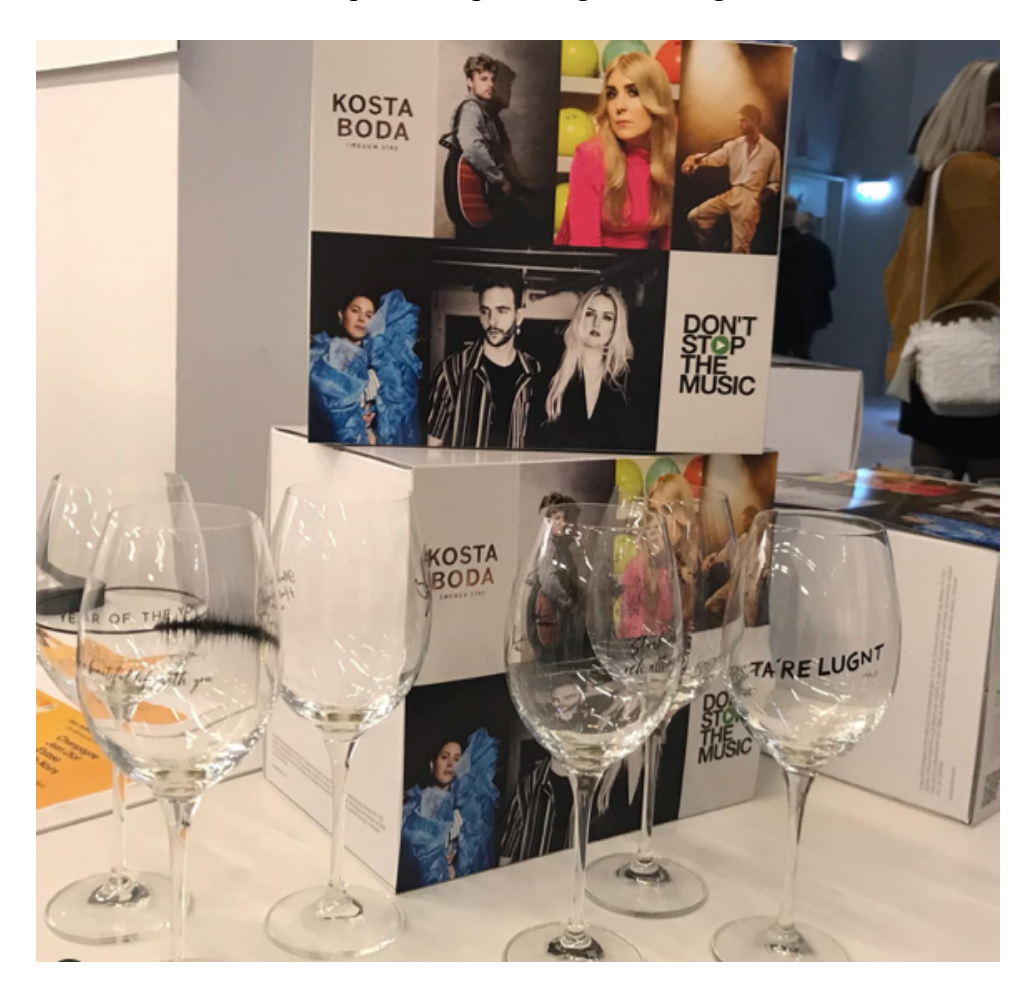

## **Stipendium Covid-19**

Under verksamhetsåret har två nya ansökningsperioder genomförts (2020-2021 genomfördes två ansökningsperioder). Där drabbade av Covid-19 kunde erhålla ett stipendium på 5 000 SEK.

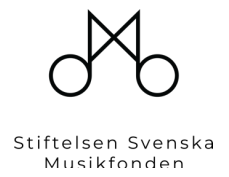

Vilka som kunde söka

- Musiker, artister, tekniker, scenpersonal, specialister och underleverantörer inom musiknäringen.
- Stödet riktar sig till verksamma inom musiknäringen.
- Egenföretagare, anställd eller arbetssökande.

### **Omgång 3 Q4 2021**

Den 30 november öppnad stiftelsen upp för att ta emot ansökningar. Den 15 januari stängde stiftelsen ansökningsprocessen, Denna ansökningsperiod fick vi mycket lågt anta ansökningar och delade endast ut 35 000 kr.

### För vad man kan söka stödet

Stödet syftar till att kompensera löne- eller intäktsbortfall som uppkommit till följd av att evenemang har ställts in eller merkostnader som uppkommit till följd av att evenemang har skjutits upp. Stödet prioriterar dem som inte tidigare fått stöd. Har man tidigare fått stöd (Musikerförbundet, Teaterförbundet, Konstnärsnämnden, Kulturrådet eller annat stöd) ska en förteckning bifogas över dessa med utbetalningsdatum och belopp.

### Villkor för stödet

Då bidraget är riktat måste sökanden huvudsakligen jobba inom musiknäringen. Sökande behöver kunna påvisa inställd eller påverkad verksamhet samt, om möjligt, styrka med underlag hur stort löne-/intäktsbortfallet varit under den aktuella perioden. Sökande ska också bifoga underlag med jämförelse mellan 2019 och 2020 för att styrka behovet.

### Ytterligare kriterier

Nedan följer den prioriteringsordning och steg som ska tas i beaktande.

- 1. Hur stor ekonomisk skada har ansökande drabbats av, efter andra bidrag?
	- a. Prioritering storleksordning.
- 2. Har andra bidrag erhållits?
	- a. Ansökningar där bidrag ej givits prioriteras.
- 3. Hur stor del av inkomst / intäkt kommer från musikbranschen?
- 4. Där ansökan gäller bolag. Se resultaträkning och balansräkning vilka tillgångar som finns.
- 5. Har sökande erhållit stipendium från Svenska Musikfonden. Ej tidigare stipendium prioriteras.

### Ansökan

Samtliga sökande fick ett automatiskt mail att ansökan var mottagen. Dessa ansökningar har sedan gåtts igenom och förts in i ett arbetsdokument. Som sedan varit grunddokumentet i Referensgruppens arbete.

### Bedömning utifrån ansökan

I samband med de ekonomiska bedömningarna har vi tittat på de beskrivningar som samtliga ansökande skickat in. Här har beskrivits hur de drabbats arbetsmässigt efter att Corona epidemin bröt ut. Sökande har tagit ut föräldrapenning, privata besparingar eller

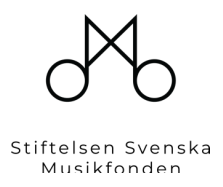

tillgångar i sina bolag, de har levt på sambos, sålt eller pantsatt instrument mm. Detta är något som vi självklart tagit in i bedömningarna av ansökningarna.

### Underlag

Då ansökningarna var så få var behandlingen av underlag smidig.

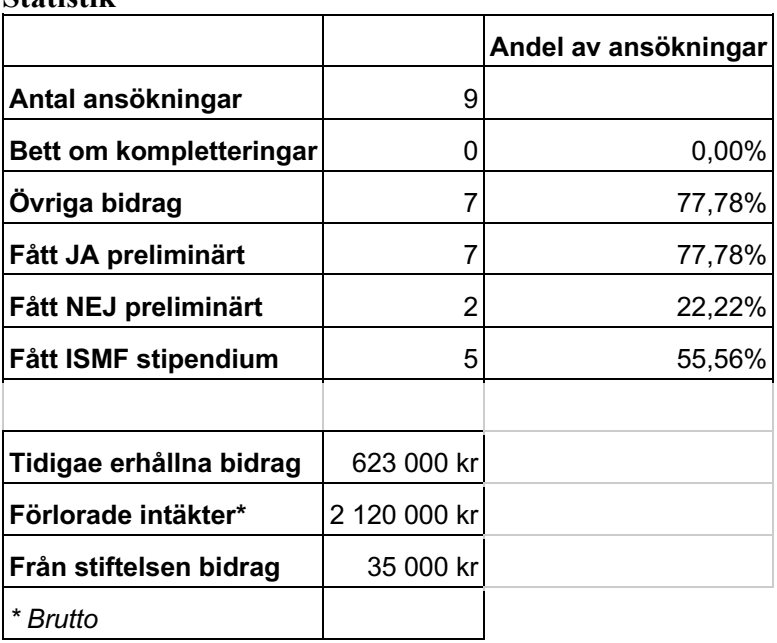

### **Statistik**

### **Omgång 4 Q1 2022**

Den 20 januari öppnade stiftelsen upp för att ta emot "Gage för gig"-ansökningar. Den 26 januari var vi tvungna att stänga ansökningarna. Intresset var enormt vilket tydligt visar på det stora behov som finns. Vår intention med Gage För Gig var att snabbt agera och kunna ge ett litet bidrag i de tuffa tiderna som var. Med en enkel ansökningsprocess för de drabbade.

### För vad man kan söka stödet

Stödet syftar till att kompensera löne- eller intäktsbortfall som uppkommit till följd av att evenemang har ställts in från den 12 januari 2022 tom den 28 februari. Ansökan ska vara inskickad senast den 4 februari.

### Hur stort stödet är & hur det betalas ut

Akutstödet GAGE FÖR GIG som betalas ut mellan 22-25 februari 2022 är max 5 000 kronor skattefritt.

### Villkor för stödet

Då bidraget är riktat måste sökanden huvudsakligen jobba inom musiknäringen. Sökande behöver kunna påvisa en eller flera inställda bokningar genom att bifoga ursprunglig bokning och underlag på att bokningen blivit inställd. För att beviljas bidrag måste den förlorade ersättningen för uppdragen eller uppdraget uppgå till minst 12 500 kr.

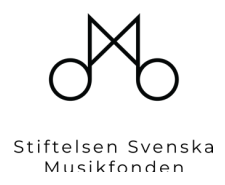

Bedömning av ansökan

När vi bedömer ansökan utgår vi från att personen är verksam i branschen, haft minst ett bokat evenemang som blivit inställt eller flyttat. Ansökningar som ej är kompletta behandlas ej.

### Besked om beslut

Vår målsättning är att behandla ansökningarna under februarimånad. Besked om beslut meddelas via E-mail och kan inte överklagas. Om antalet ansökningar överskrider det belopp som utbetalas under den initiala akutfasen, kommer ni ej erhålla något stöd.

### Underlag

Uppskattningsvis har över 750 dokument mottagits och gåtts igenom i behandlingen av ansökningarna.

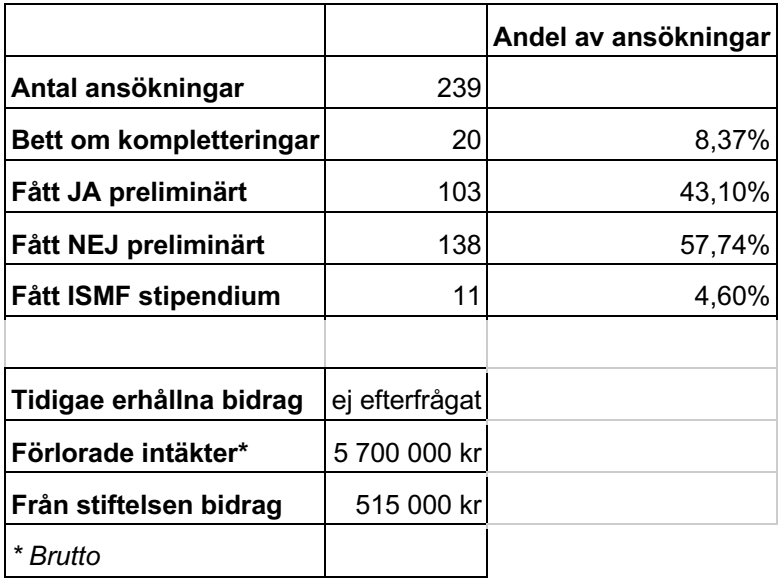

### **Statistik**

## **Stipendium elever Kulturskolan 2022**

Under 2022 inledde Kulturskolerådet och Svenska Musikfonden ett samarbete. Stiftelsen instiftade ett stipendium "Don´t Stop the Music". Där vi vill lyfta fram och inspirera unga talanger inom Kulturskolan. Fem stycken elever fick ett stipendium på 10 000 kr var.

- *Wilma Eriksson, 16 år, är en flitig elev på Kulturskolan i Kiruna. Hon har gått kurser i sång, gitarr, pop- & rockensemble samt digital musik- och ljudproduktion.*
- *Narin Zarifi, 15 år, har under åtta år studerat Harpa på kulturskolan i Danderyd.*
- *Gustav Andersson, 18 år, är en ung slagverkare som har deltagit i Skövde musikskolas verksamhet sedan han var väldigt ung.*
- *Caya Yu Schramme, 12 år, är en viktig stöttepelare i Eda kommuns kulturskola. Hon spelar både fiol och piano.*
- *Carl Millberg, 18 år, har spelat piano och trumpet på Borås kulturskola sedan årskurs 2.*

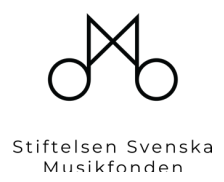

## **Marknadsföring**

Stiftelsen finns närvarande på digitala plattformar, dels via en egen hemsida och de vanligaste sociala mediekanalerna..

### Hemsida

Stiftelsen äger domänen svenskamusikfonden.org, samt domännamnet dontstopthemusic.se, vilket pekar på svenskamusikfonden.org.

### Sociala Media

Stiftelsen har konton för Svenska Musikfonden och Don´t Stop the Music på Facebook och Instagram.

### **Kommentarer från de som erhållit stipendium**

Nedan följer några av de kommentar som vi har erhållit från dem som fått Covid-19 stipendium under året. Vilket visar på den betydelse detta har inneburit för dessa människor.

- Tack snälla för ert stöd, det är ovärderligt! Idag kom pengarna in på kontot, tusen, tusen tack!
- Tusen tack! Så välkommet!
- Hej! jag vill tacka så mycket för stipendiumet, tusen tack!
- Stort tack! Detta var verkligen en mycket god nyhet, och vilket otroligt fint initiativ av er.
- Tack snälla! Välbehövligt och vad GLAD jag blir! Snyggt jobbat av er!
- Tusen tack!!! Allt gott
- Tack å bock
- Hej! Jag tackar ödmjukast för detta.
- Hej Svenska Musikfonden, Tusen tack för detta!
- Hej! Åh, jag blir så glad och lättad för det här!
- TUSEN TACK! Otroligt välbehövligt! Tac!
- Wow! Tack så himla mycket!
- Oj tack så väldigt mycket, vad glad jag blir! Tack för ert jobb och engagemang!
- Tack snälla ni! Vilka ni än är...
- Hej och tack! Vad glad jag blir, det hjälper verkligen!
- Hej! Stort tack. Ni förgyllde verkligen min dag!

# Årsredovisning

# *Insamlingsstiftelsen Svenska Musikfonden*

*802481-6509*

Styrelsen för Insamlingsstiftelsen Svenska Musikfonden får härmed lämna sin redogörelse för stiftelsens utveckling under räkenskapsåret 2021-09-01 - 2022-08-31.

Om inte annat särskilt anges, redovisas alla belopp i hela kronor (sek).

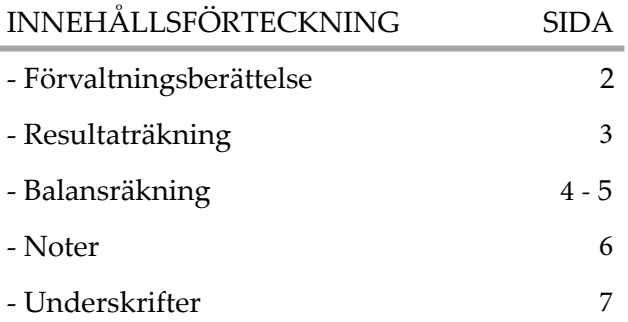

# *FÖRVALTNINGSBERÄTTELSE*

### VERKSAMHETEN

### **Verksamhet**

Stiftelsen skall bedriva sin verksamhet med medel som erhålles genom gåvor, bidrag eller på annat sätt. Dessa medel jämte avkastningen på dem skall, sedan uppkommande administrationskostnader täckts och skälig andel fonderats, användas för Stiftelsens ändamål.

Styrelsen äger också rätt att genom andra åtgärder än nu nämnda förverkliga sitt ändamål.

### **Ändamål**

Stiftelsen har det huvudsakliga allmännyttiga ändamålet att, med stöd av insamlade medel, stötta, främja och utveckla svenskt musikliv. Stiftelsens ändammål kan tillgodoses med egen verksamhet eller genom stöd till eller samarbeten med intressenter som verkar för att främja nämnda ändamål.

- att säskilt uppmärksamma barns och ungas rätt till kreativa och utvecklande musikupplevelser.
- att i kristider särskilt stötta och värna om dem som saknar skyddsnät inom musiknäringen.
- att främja ett jämställt och levande musikliv i hela Sverige.
- att främja musikalisk förnyelse.
- att främja allas möjlighet till musikupplevelser och bildning.
- att bidraga till att fler jobb skapas inom musiknäringen.

Då vi fortfarande under verksamhetsårets början levde med pandemin så led många fortfarande ekonomis kt inom musikbranschen. I enlighet med Stiftelsens stadgar att stötta och värna om dem som ej har ett skyddsnät inom musiknäringen, så genomförde Stiftelsen förenklad och bredare stödaktivitet av Covid-19 bidrag. Detta bidrog till ett litet ljus i mörkret för många som lidit ekonomiskt under många år.

Stiftelsen bildades under pandemin, vilket medförde att fokus inledningsvis varit att stödja de drab bade enligt ovan. Under verksamhetsåret har vi lyckligtvis lämnat pandemin bakom oss och scenerna har öppnat upp igen. Därav har Stiftelsen under året börjat ett mer långsiktigt arbete för att stödja barn och ungdomar i deras utv eckling till ett kreativt musikliv.

Under året har ett samarbete inletts med Kulturskolerådet som arbetar för Kulturskolorna runt om i Sverige. Stiftelsen instiftade ett stipendium som i år tilldelades fem elever för att främja deras utveckling inom musik , vilket bidrog till en möjlighet för flera av eleverna att köpa in egna eller mer avancerade instrument.

Stiftelsen har sitt säte i Nacka.

FLERÅRSÖVERSIKT: Beloppen i flerårsöversikten är angivna i tusental kronor om inte annat anges.

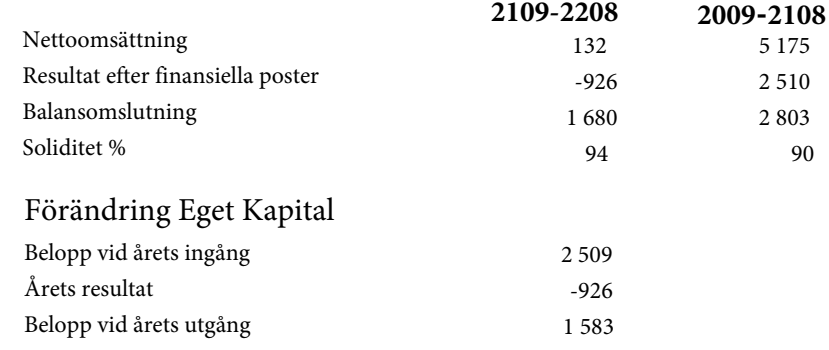

# *RESULTATRÄKNING*

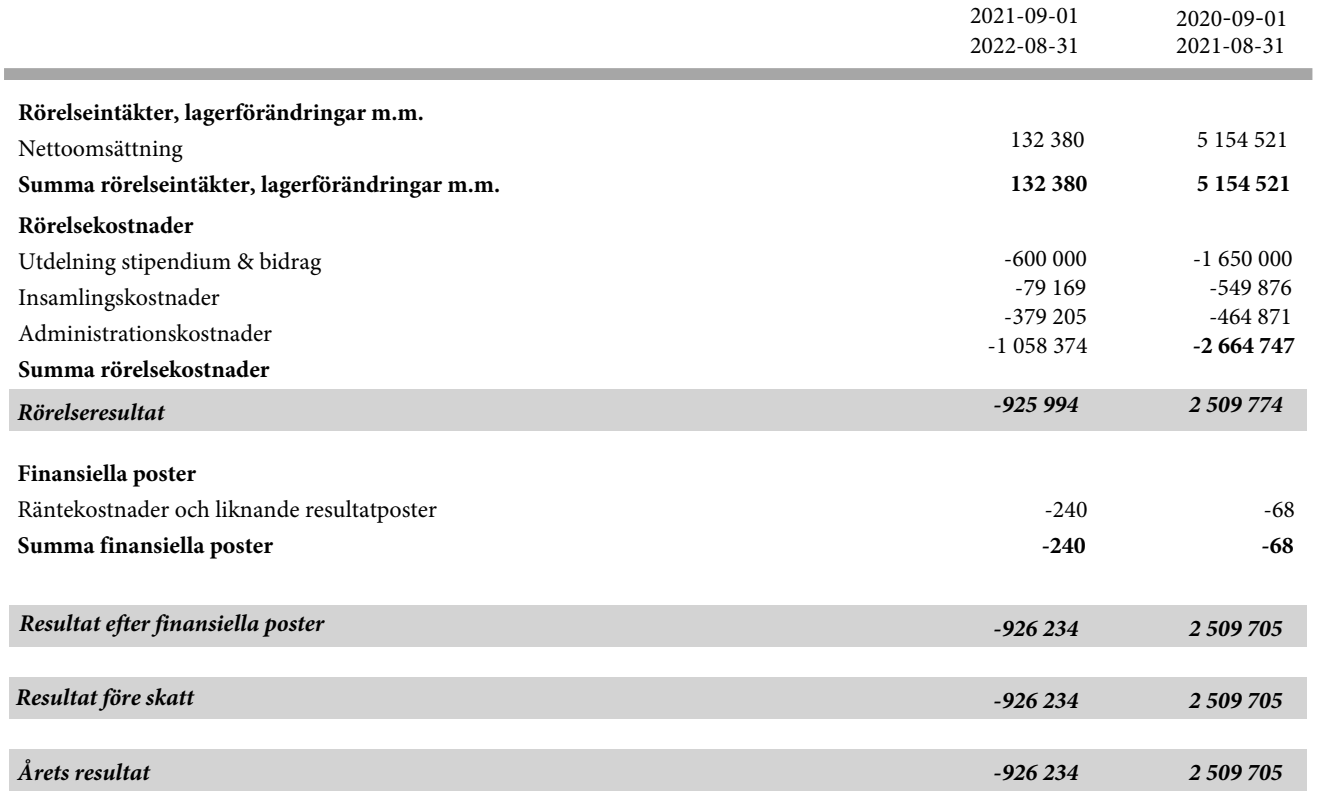

1

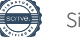

# *BALANSRÄKNING*

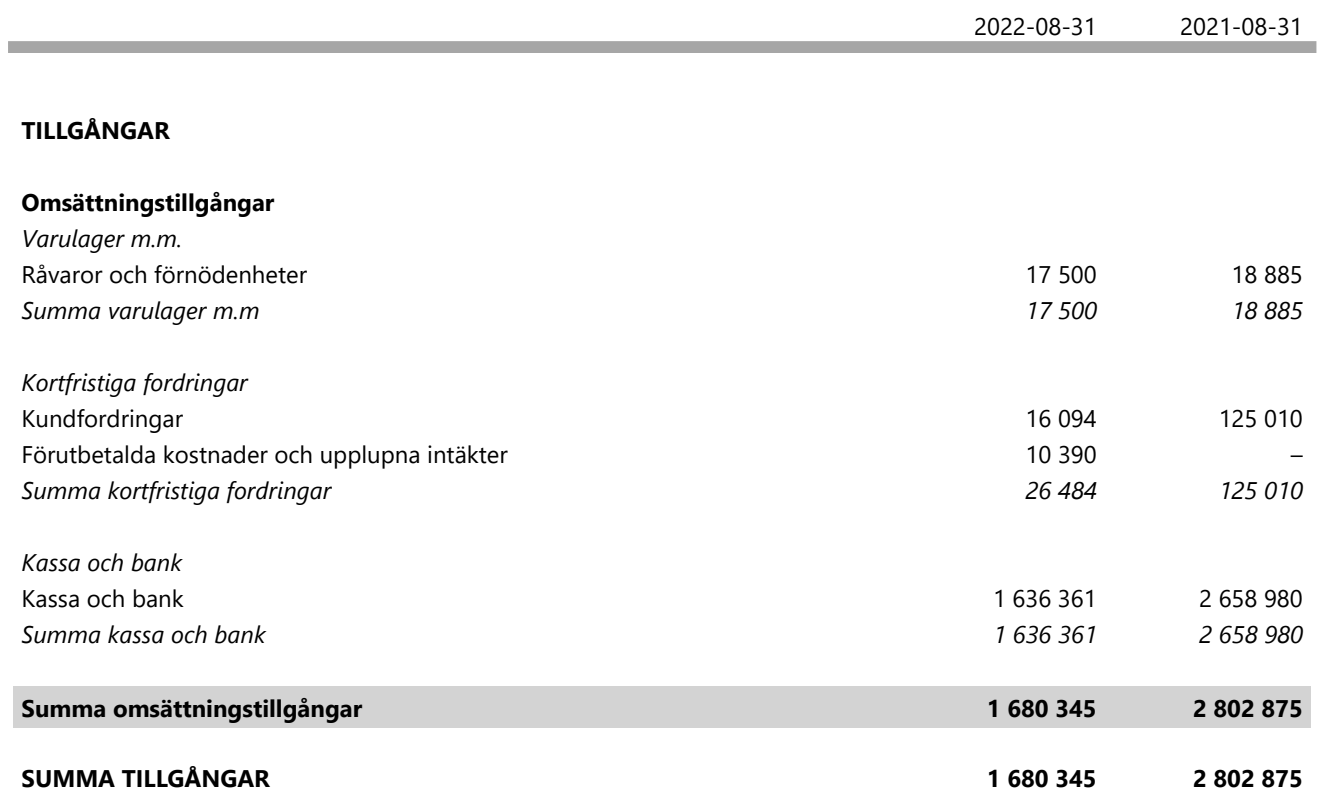

1

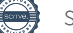

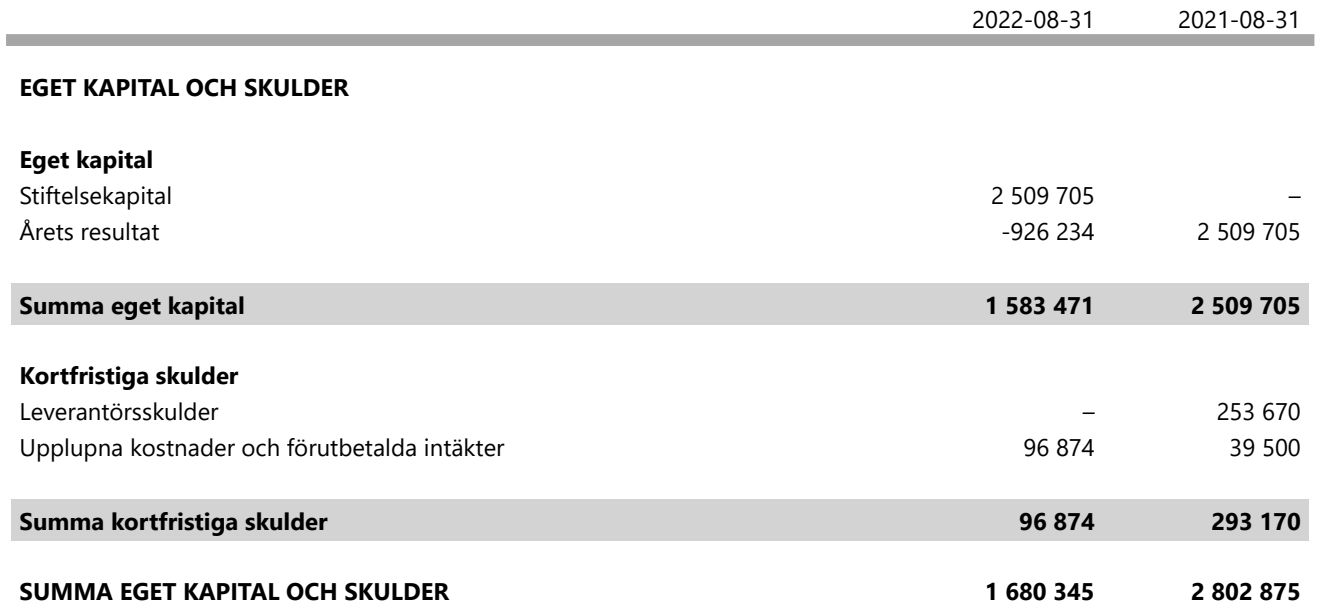

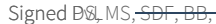

### **NOTER**

### **Not 1 Redovisnings- och värderingsprinciper**

Årsredovisningen är upprättad i enlighet med årsredovisningslagen och BFNAR 2012:1 Årsredovisning och koncernredovisning.

Principerna är oförändrade jämfört med föregående år.

### **Resultaträkningen**

### *Verksamhetsintäkter*

Endast det inflöde av ekonomiska fördelar som organisationen erhållit eller kommer att erhålla för egen räkning redovisas som intäkt.

Intäkter värderas, om inget särskilt anges nedan, till verkliga värdet av det som erhållits eller kommer att erhållas. Nedan beskrivs, för respektive intäktspost, när intäktsredovisning sker.

### *Gåvor*

Gåvor redovisas som huvudregel som intäkt när de erhålls. Gåvor som organisationen avser att stadigvarande bruka i verksamheten redovisas som anläggningstillgångar. Gåvor som organisationen avser att skänka vidare redovisas inte som intäkt eller varulager per balansdagen. Övriga gåvor redovisas som omsättningstillgångar.

### *Bidrag*

Bidrag redovisas som intäkt när villkoren för att erhålla bidraget har uppfyllts. Erhållna bidrag redovisas som skuld till dess villkoren för att erhålla bidraget uppfylls. Bidrag som erhållits för att täcka kostnader redovisas samma räkenskapsår som den kostnad bidraget avser att täcka. Bidrag som hänför sig till en anläggningstillgång minskar anskaffningsvärdet. Erhållna bidrag värderas till det verkliga värdet av den tillgång som organisationen fått eller kommer att få.

### *Insamlingskostnader*

Insamlingskostnader ska återspegla de kostnader som organisationen haft för att samla in medel. Med insamlingskostnader menas kostnader för insamlingsarbete som riktar sig mot organisationens samtliga givare, dvs såväl privatpersoner som företag och organisationer. Detta omfattar både befintliga givare och arbetet med att söka nya givare genom kampanjer, utskick och underhåll av givarregister. Insamlingskostnader kan således bestå av TV-och radioreklam, annonser, informationsmaterial, insamlingsmaterial och personal som arbetar med insamlingsaktiviteter.

### *Administrationskostnader*

Administrationskostnader är sådana kostnader som behövs för att administrera och driva organisationen. Administrationen utgör en kvalitetsgaranti för ändamålet och givaren. Exempel på sådana kostnader är styrelsemöten, revision av själva organisationen och administrativa system. Om en kostnad varken avser ändamål, medlemsvård/ -värvning eller insamling hänförs den till administrationen. I administrationen ingår även samkostnader.

### **Balansräkningen**

Tillgångar, skulder och avsättningar värderas till anskaffningsvärde om inget annat anges nedan.

### *Ändamålsbestämda medel*

I posten Ändamålsbestämda medel i eget kapital redovisas ännu inte förbrukade gåvor och andra ändamålsbestämda medel.

### **UPPLYSNINGAR TILL ENSKILDA POSTER**

### **Not 2 Definition av nyckeltal**

Soliditet Justerat eget kapital i procent av balansomslutning *UNDERSKRIFTER*

Sarah Dawn Finer **Bengt Braun** 

MEAR

David Stenmarck Martin Stenmarck

con

Min revisionsberättelse har lämnats den  $\frac{2022-12-1}{2}$ ecember

Pd in linh

Peter van Lienden Auktoriserad revisor

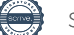

### **REVISIONSBERÄTTELSE**

### Till styrelsen i Insamlingsstiftelsen Svenska Musikfonden Org.nr. 802481-6509

#### **Rapport om årsredovisningen**

#### *Uttalanden*

Jag har utfört en revision av årsredovisningen för Insamlingsstiftelsen Svenska Musikfonden för räkenskapsåret 2021-09-01 -- 2022-08-31.

Enligt min uppfattning har årsredovisningen upprättats i enlighet med årsredovisningslagen och ger en i alla väsentliga avseenden rättvisande bild av stiftelsens finansiella ställning per den 31 augusti 2022 och av dess finansiella resultat för året enligt årsredovisningslagen. Förvaltningsberättelsen är förenlig med årsredovisningens övriga delar.

### *Grund för uttalanden*

Jag har utfört revisionen enligt International Standards on Auditing (ISA) och god revisionssed i Sverige. Mitt ansvar enligt dessa standarder beskrivs närmare i avsnittet "Revisorns ansvar". Jag är oberoende i förhållande till stiftelsen enligt god revisorssed i Sverige och har i övrigt fullgjort mitt yrkesetiska ansvar enligt dessa krav.

Jag anser att de revisionsbevis jag har inhämtat är tillräckliga och ändamålsenliga som grund för mina uttalanden.

#### *Styrelsens ansvar*

Det är styrelsen som har ansvaret för att årsredovisningen upprättas och att den ger en rättvisande bild enligt årsredovisningslagen. Styrelsen ansvarar även för den interna kontroll som den bedömer är nödvändig för att upprätta en årsredovisning som inte innehåller några väsentliga felaktigheter, vare sig dessa beror på oegentligheter eller misstag.

Vid upprättandet av årsredovisningen ansvarar styrelsen för bedömningen av stiftelsens förmåga att fortsätta verksamheten. Den upplyser, när så är tillämpligt, om förhållanden som kan påverka förmågan att fortsätta verksamheten och att använda antagandet om fortsatt drift. Antagandet om fortsatt drift tillämpas dock inte om beslut har fattats om att avveckla verksamheten.

#### *Revisorns ansvar*

Mina mål är att uppnå en rimlig grad av säkerhet om huruvida årsredovisningen som helhet inte innehåller några väsentliga felaktigheter, vare sig dessa beror på oegentligheter eller misstag, och att lämna en revisionsberättelse som innehåller mina uttalanden. Rimlig säkerhet är en hög grad av säkerhet, men är ingen garanti för att en revision som utförs enligt ISA och god revisionssed i Sverige alltid kommer att upptäcka en väsentlig felaktighet om en sådan finns. Felaktigheter kan uppstå på grund av oegentligheter eller misstag och anses vara väsentliga om de enskilt eller tillsammans rimligen kan förväntas påverka de ekonomiska beslut som användare fattar med grund i årsredovisningen.

Som del av en revision enligt ISA använder jag professionellt omdöme och har en professionellt skeptisk inställning under hela revisionen. Dessutom:

• identifierar och bedömer jag riskerna för väsentliga felaktigheter i årsredovisningen, vare sig dessa beror på oegentligheter eller misstag, utformar och utför granskningsåtgärder bland annat utifrån dessa risker och inhämtar revisionsbevis som är tillräckliga och ändamålsenliga för att utgöra en grund för mina uttalanden. Risken för att inte upptäcka en väsentlig felaktighet till följd av oegentligheter är högre än för en väsentlig felaktighet som beror på misstag, eftersom oegentligheter kan innefatta agerande i maskopi,

förfalskning, avsiktliga utelämnanden, felaktig information eller åsidosättande av intern kontroll.

• skaffar jag mig en förståelse av den del av stiftelsens interna kontroll som har betydelse för min revision för att utforma granskningsåtgärder som är lämpliga med hänsyn till omständigheterna, men inte för att uttala mig om effektiviteten i den interna kontrollen.

• utvärderar jag lämpligheten i de redovisningsprinciper som används och rimligheten i styrelsens uppskattningar i redovisningen och tillhörande upplysningar.

• drar jag en slutsats om lämpligheten i att styrelsen använder antagandet om fortsatt drift vid upprättandet av årsredovisningen. Jag drar också en slutsats, med grund i de inhämtade revisionsbevisen, om huruvida det finns någon väsentlig osäkerhetsfaktor som avser sådana händelser eller förhållanden som kan leda till betydande tvivel om stiftelsens förmåga att fortsätta verksamheten. Om jag drar slutsatsen att det finns en väsentlig osäkerhetsfaktor, måste jag i revisionsberättelsen fästa uppmärksamheten på upplysningarna i årsredovisningen om den väsentliga osäkerhetsfaktorn eller, om sådana upplysningar är otillräckliga, modifiera uttalandet om årsredovisningen. Mina slutsatser baseras på de revisionsbevis som inhämtas fram till datumet för revisionsberättelsen. Dock kan framtida händelser eller förhållanden göra att en stiftelse inte längre kan fortsätta verksamheten.

• utvärderar jag den övergripande presentationen, strukturen och innehållet i årsredovisningen, däribland upplysningarna, och om årsredovisningen återger de underliggande transaktionerna och händelserna i enlighet med stiftelselagen.

Jag måste informera styrelsen om bland annat revisionens planerade omfattning och inriktning samt tidpunkten för den. Jag måste också informera om betydelsefulla iakttagelser under revisionen, däribland de eventuella betydande brister i den interna kontrollen som jag identifierat.

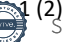

#### **Rapport om andra krav enligt lagar och andra författningar**

#### *Uttalande*

Utöver min revision av årsredovisningen har jag även utfört en revision av styrelsens förvaltning för Insamlingsstiftelsen Svenska Musikfonden för räkenskapsåret 2021-09-01 -- 2022-08-31.

Enligt min uppfattning har styrelseledamöterna inte handlat i strid med stiftelselagen, stiftelseförordnandet eller årsredovisningslagen.

#### *Grund för uttalande*

Jag har utfört revisionen enligt god revisionssed i Sverige. Mitt ansvar enligt denna beskrivs närmare i avsnittet "Revisorns ansvar". Jag är oberoende i förhållande till stiftelsen enligt god revisorssed i Sverige och har i övrigt fullgjort mitt yrkesetiska ansvar enligt dessa krav.

Jag anser att de revisionsbevis jag har inhämtat är tillräckliga och ändamålsenliga som grund för mitt uttalande.

#### *Styrelsens ansvar*

Det är styrelsen som har ansvaret för förvaltningen enligt stiftelselagen och stiftelseförordnandet.

### *Revisorns ansvar*

Mitt mål beträffande revisionen av förvaltningen, och därmed mitt uttalande, är att inhämta revisionsbevis för att med en rimlig grad av säkerhet kunna bedöma om någon styrelseledamot i något väsentligt avseende:

• företagit någon åtgärd eller gjort sig skyldig till någon försummelse som kan föranleda ersättningsskyldighet mot stiftelsen, eller om det finns skäl för entledigande, eller

• på något annat sätt handlat i strid med stiftelselagen, stiftelseförordnandet eller årsredovisningslagen.

Rimlig säkerhet är en hög grad av säkerhet, men ingen garanti för att en revision som utförs enligt god revisionssed i Sverige alltid kommer att upptäcka åtgärder eller försummelser som kan föranleda ersättningsskyldighet mot stiftelsen.

Som en del av en revision enligt god revisionssed i Sverige använder jag professionellt omdöme och har en professionellt skeptisk inställning under hela revisionen. Granskningen av förvaltningen grundar sig främst på revisionen av räkenskaperna. Vilka tillkommande granskningsåtgärder som utförs baseras på min professionella bedömning med utgångspunkt i risk och väsentlighet. Det innebär att jag fokuserar granskningen på sådana åtgärder, områden och förhållanden som är väsentliga för verksamheten och där avsteg och överträdelser skulle ha särskild betydelse för stiftelsens situation. Jag går igenom och prövar fattade beslut, beslutsunderlag, vidtagna åtgärder och andra förhållanden som är relevanta för mitt uttalande.

Stockholm den 2022-12-16

Pote in Kind

Peter van Lienden Auktoriserad revisor

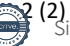

# Verification

Transaction 09222115557483508250

### Document

Årsrapport Svenska Musikfonden 2021-2022 Main document 17 pages Initiated on 2022-12-16 09:38:17 CET (+0100) by Jimmy Palmqvist (JP) Finalised on 2022-12-16 14:18:34 CET (+0100)

### Initiator

Jimmy Palmqvist (JP) Emanric F&F

jimmy@desemi.se

### Signing parties

David Stenmarck (DS) stenmarckd@gmail.com

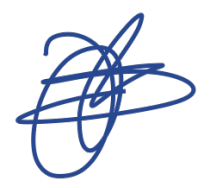

Signed 2022-12-16 13:47:00 CET (+0100)

Sarah Dawn Finer (SDF) sdfiner@gmail.com

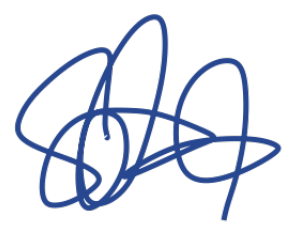

Signed 2022-12-16 09:45:00 CET (+0100)

Peter van Lienden (PvL) Peter@convensia.se

Pd. in link

Signed 2022-12-16 14:18:34 CET (+0100)

Martin Stenmarck (MS) m@martinstenmarck.com

Signed 2022-12-16 09:46:32 CET (+0100)

Bengt Braun (BB) bengt.braun@bonnier.se

Signed 2022-12-16 13:41:52 CET (+0100)

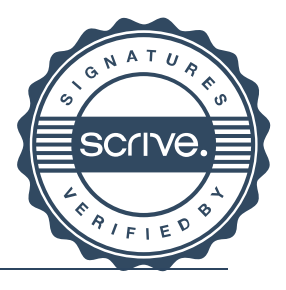

# Verification

Transaction 09222115557483508250

This verification was issued by Scrive. Information in italics has been safely verified by Scrive. For more information/evidence about this document see the concealed attachments. Use a PDF-reader such as Adobe Reader that can show concealed attachments to view the attachments. Please observe that if the document is printed, the integrity of such printed copy cannot be verified as per the below and that a basic print-out lacks the contents of the concealed attachments. The digital signature (electronic seal) ensures that the integrity of this document, including the concealed attachments, can be proven mathematically and independently of Scrive. For your convenience Scrive also provides a service that enables you to automatically verify the document's integrity at: https://scrive.com/verify

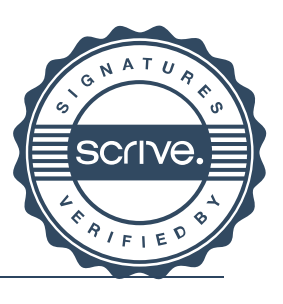

# Verification

Transaction 09222115557483555302

### Document

Årsrapport Svenska Musikfonden 2021-2022 signerad Main document 19 pages Initiated on 2022-12-16 15:42:27 CET (+0100) by Jimmy Palmqvist (JP) Finalised on 2022-12-16 15:45:37 CET (+0100)

### Initiator

Jimmy Palmqvist (JP) Emanric F&F

jimmy@desemi.se

Signing parties

Peter van Lienden (PvL) Peter@convensia.se

Pote in Lind

Signed 2022-12-16 15:45:37 CET (+0100)

This verification was issued by Scrive. Information in italics has been safely verified by Scrive. For more information/evidence about this document see the concealed attachments. Use a PDF-reader such as Adobe Reader that can show concealed attachments to view the attachments. Please observe that if the document is printed, the integrity of such printed copy cannot be verified as per the below and that a basic print-out lacks the contents of the concealed attachments. The digital signature (electronic seal) ensures that the integrity of this document, including the concealed attachments, can be proven mathematically and independently of Scrive. For your convenience Scrive also provides a service that enables you to automatically verify the document's integrity at: https://scrive.com/verify

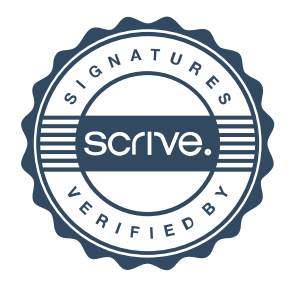